! The routines in this package perform multiple precision arithmetic and functions¬

! on three kinds of numbers.

! FM routines handle floating-point real multiple precision numbers,

! IM routines handle integer multiple precision numbers, and

! ZM routines handle floating-point complex multiple precision numbers.

! References to FM numbers below mean the low-level array form of the number used by the routines ! in FM.f95, and not the derived type (fm) numbers handled by the FMZM module. Logically, both may¬ ! refer to the same multiple precision number, but the syntax for dealing with the two types of ! objects is different. The same is true of references to IM numbers and ZM numbers below.

! These are the basic routines for the FM package, and the expectation is that the user will not¬ ! call these routines directly. The typical usage is for a program to declare multiple precision¬ ! variables with the three derived types defined in module FMZM in file FMZM90.f95. Then that ! module provides the interface between the user's program and the routines in this file. See the ! documentation in the FM\_User\_Manual.txt file for advice on using the FMZM module.

! The information below is intended as a technical reference on the inner workings of FM, and most ! FM users should not need to study it.¬

## ! 1. INITIALIZING THE PACKAGE

! The variables that contain values to be shared by the different routines are located in module ! FMVALS in file FMSAVE.f95. Variables that are described below for controlling various features ! of the FM package are found in this module. They are initialized to default values assuming ! 32-bit integers and 64-bit double precision representation of the arrays holding multiple ! precision numbers. The base and number of digits to be used are initialized to give slightly ! more than 50 decimal digits. Subroutine FMVARS can be used to get a list of these variables¬ ! and their values.

! The intent of module FMVALS is to hide the FM internal variables from the user's program, so that ! no name conflicts can occur. Subroutine FMSETVAR can be used to change the variables listed¬ ! below to new values. It is not always safe to try to change these variables directly by putting ! USE FMVALS into the calling program and then changing them by hand. Some of the saved constants ! depend upon others, so that changing one variable may cause errors if others depending on that ! one are not also changed. FMSETVAR automatically updates any others that depend upon the one ! being changed.

! Subroutine FMSET also initializes these variables. It tries to compute the best value for each, ! and it checks several of the default values set in FMVALS to see that they are reasonable for a¬ ! given machine. FMSET can also be called to set or change the current precision level for the ! multiple precision numbers.

! Calling FMSET is optional starting in version 1.2 of the FM package. In previous versions one¬ ! call was required before any other routine in the package could be used.¬

! The routine ZMSET from version 1.1 is no longer needed, and the complex operations are ! automatically initialized in FMVALS. It has been left in the package for compatibility with  $!$  version 1.1.

### ! 2. REPRESENTATION OF FM NUMBERS

! MBASE is the base in which the arithmetic is done. MBASE must be bigger than one, and less than¬ ! or equal to the square root of the largest representable integer. For best efficiency

! MBASE should be large, but no more than about 1/4 of the square root of the largest¬ ! representable integer. Input and output conversions are much faster when MBASE is a¬ ! power of ten.

! NDIG is the number of base MBASE digits that are carried in the multiple precision numbers. ! NDIG must be at least two. The upper limit for NDIG is restricted only by the amount ! of memory available.

! Sometimes it is useful to dynamically vary NDIG during the program. Routine FMEQU should be used¬ ! to round numbers to lower precision or zero-pad them to higher precision when changing NDIG.

! The default value of MBASE is a large power of ten. FMSET also sets MBASE to a large power of¬ ! ten. For an application where another base is used, such as simulating a given machine's base ! two arithmetic, use subroutine FMSETVAR to change MBASE, so that the other internal values¬ ! depending on MBASE will be changed accordingly.

! There are two representations for a floating point multiple precision number. The unpacked ! representation used by the routines while doing the computations is base MBASE and is stored¬ ! in NDIG+3 words. A packed representation is available to store the numbers in compressed form. ! In this format, the NDIG (base MBASE) digits of the mantissa are packed two per word to conserve ! storage. Thus the external, packed form of a number requires  $(NDIG+1)/2+3$  words.

! The unpacked format of a floating multiple precision number is as follows. A number MA refers¬ ! to elements of an array with the multiple precision number stored as follows:

- ! 1 Sign of the number
- ! 2 Exponent of the number
- ! 3 First digit of the number
	-

! ...¬

! NDIG+2 Last digit of the number.

! The exponent is a power of MBASE and the implied radix point is immediately before the first¬ ! digit of the mantissa. The exponent is a signed integer. The overflow threshold is¬ ! MBASE\*\*(MXEXP+1), and the underflow threshold is MBASE\*\*(-MXEXP-1). This means the valid¬ ! exponents for an FM number can range from -MXEXP to MXEXP+1 (inclusive). ! Every nonzero number is normalized so that the first digit of the mantissa is nonzero.

! For MBASE =  $10,000$  and NDIG = 4, if MA is the number -pi, it would have these representations:

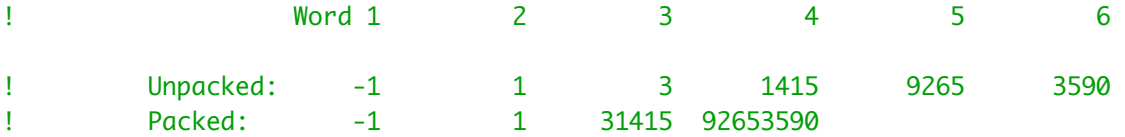

! The number represented is  $(-1)^*(10000^{**}1)^*(0003141592653590)$ .

! Because of the normalization of the digits with a large base, the equivalent number of base 10¬ ! significant digits for an FM number may be as small as  $LOG10(MBASE)*(NDIG-1) + 1$ . In the -pi ! example above, this is  $4*3 + 1 = 13$ .

! The integer routines use the FM format to represent numbers, without the number of digits (NDIG) ! being fixed. Integers in IM format are essentially variable precision, using the minimum number ! of words to represent each value.

! The unpacked format is the default. As machines' memories have gotten bigger, few applications¬ ! need the packed format. A program that uses packed format numbers should not use the FMZM module ! or the multiple precision derived types defined in FMZM.

! For programs using both FM and IM numbers, FM routines should not be called with IM numbers, and¬

! IM routines should not be called with FM numbers, since the implied value of NDIG used for an IM ! number may not match the explicit NDIG expected by an FM routine. Use the conversion routines¬ ! IMFM2I and IMI2FM to change between the FM and IM formats.

! The format for complex FM numbers (called ZM numbers below) is very similar to that for real FM¬ ! numbers. Each ZM number consists of two FM numbers representing the real and imaginary parts of¬ ! a complex number.

#### ! 3. INPUT/OUTPUT ROUTINES¬

! All versions of the input routines perform free-format conversion from characters to FM numbers.

! a. Conversion to or from a character array¬

- ! FMINP converts from a character(1) array to an FM number.
- ! FMOUT converts an FM number to base 10 and formats it for output as an array of type¬ ! character(1). The output is left justified in the array, and the format is defined¬ ! by two variables in module FMVALS, so that a separate format definition does not have¬ ! to be provided for each output call.¬
- ! JFORM1 and JFORM2 define a default output format.¬

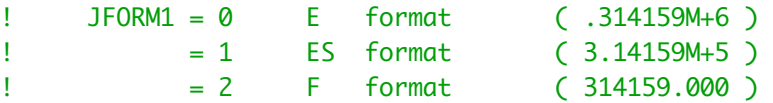

 $!$  JFORM2 is the number of significant digits to display (if JFORM1 = 0 or 1). ! If JFORM2 = 0 then a default number of digits is chosen. The default is roughly¬ ! the full precision of the number.

! JFORM2 is the number of digits after the decimal point (if JFORM1 = 2).¬ ! See the FMOUT documentation for more details.¬

- ! b. Conversion to or from a character string¬
- ! FMST2M converts from a character string to an FM number.
- ! FMFORM converts an FM number to a character string according to a format provided in each¬ ! call. The format description is more like that of a Fortran FORMAT statement, and¬ ! integer or fixed-point output is right justified.¬
- ! C. Direct read or write
- ! FMPRINT uses FMOUT to print one FM number.
- ! FMFPRINT uses FMFORM to print one FM number.
- ! FMWRITE writes FM numbers for later input using FMREAD.¬
- ! FMREAD reads FM numbers written by FMWRITE.

! The values given to JFORM1 and JFORM2 can be used to define a default output format when FMOUT ! or FMPRINT are called. The explicit format used in a call to FMFORM or FMFPRINT overrides the ! settings of JFORM1 and JFORM2.¬

! KW is the unit number to be used for standard output from the package, including error and ! warning messages, and trace output.

! For multiple precision integers, the corresponding routines IMINP, IMOUT, IMST2M, IMFORM, ! IMPRINT, IMFPRINT, IMWRITE, and IMREAD provide similar input and output conversions. For output¬ ! of IM numbers, JFORM1 and JFORM2 are ignored and integer format (JFORM1=2, JFORM2=0) is used.

! For ZM numbers, the corresponding routines ZMINP, ZMOUT, ZMST2M, ZMFORM, ZMPRINT, ZMFPRINT, ! ZMWRITE, and ZMREAD provide similar input and output conversions.¬

! For the output format of ZM numbers, JFORM1 and JFORM2 determine the default format for the ! individual parts of a complex number as with FM numbers.¬

! JFORMZ determines the combined output format of the real and imaginary parts.¬

```
! JFORMZ = 1 normal setting : 1.23 - 4.56 i
! = 2 use capital I : 1.23 - 4.56 I
! = 3 parenthesis format: (1.23, -4.56)
```
! JPRNTZ controls whether to print real and imaginary parts on one line whenever possible.

```
! JPRNTZ = 1 print both parts as a single string :¬
! 1.23456789M+321 - 9.87654321M-123 i¬
\blacksquare = 2 print on separate lines without the 'i':
! 1.23456789M+321¬
! -9.87654321M-123¬
```
! For further description of these routines, see section 8 below.

! 4. ARITHMETIC TRACING¬

! NTRACE and LVLTRC control trace printout from the package.

! NTRACE = 0 No output except warnings and errors. (Default)¬

- ! = 1 The result of each call to one of the routines is printed in base 10, using FMOUT.
- ! = -1 The result of each call to one of the routines is printed in internal base MBASE ! format.¬
- ! = 2 The input arguments and result of each call to one of the routines is printed in¬ ! base 10, using FMOUT.¬
- ! = -2 The input arguments and result of each call to one of the routines is printed in¬ ! base MBASE format.¬
- ! LVLTRC defines the call level to which the trace is done. LVLTRC = 1 means only FM routines ! called directly by the user are traced, LVLTRC = 2 also prints traces for FM routines¬ ! called by other FM routines called directly by the user, etc. Default is 1.

! In the above description, internal MBASE format means the number is printed as it appears in the ! array --- the sign, exponent, then the NDIG base MBASE digits.¬

! 5. ERROR CONDITIONS¬

! KFLAG is a condition value returned by the package after each call to one of the routines. ! Negative values indicate conditions for which a warning message will be printed unless¬  $!$  KWARN =  $\emptyset$ .

! Positive values indicate conditions that may be of interest but are not errors. No warning¬ ! message is printed if KFLAG is nonnegative.¬

! Subroutine FMFLAG is provided to give the user access to the current condition code. For¬

! example, to set the user's local variable LFLAG to FM's internal KFLAG value: ! CALL FMFLAG(LFLAG)

### ! KFLAG = 0 Normal operation.¬

- ! = 1 One of the operands in FMADD or FMSUB was insignificant with respect to the¬ ! other. This means that in the default (symmetric) rounding mode the result¬ ! is equal to the argument of larger magnitude. KFLAG = 1 is still returned¬ ! with the other three rounding modes (see KROUND below), but the result may¬ **1 not be equal to either input argument.**
- ! = 2 In converting an FM number to a one word integer in FMM2I, the FM number was¬ ! not exactly an integer. The next integer toward zero was returned.¬
- $!= -1$  NDIG was less than 2.
- $= -2$  MBASE was less than 2 or more than MXBASE.
- $= -3$  An exponent was out of range.
- ! = -4 Invalid input argument(s) to an FM routine. UNKNOWN was returned.¬
- $\frac{1}{1}$  = -5 + or OVERFLOW was generated as a result from an FM routine.
- $= -6$   $+$  or UNDERFLOW was generated as a result from an FM routine.
- $\frac{1}{2}$  = -7 The input string (array) to FMINP was not legal.
- $= -8$  The character array was not large enough in an input or output routine.
- ! = -9 Precision could not be raised enough to provide all requested guard digits.¬ ! This means the program has run out of memory.¬ ! UNKNOWN was returned.
- ! = -10 An FM input argument was too small in magnitude to convert to the machine's¬ ! single or double precision in FMM2SP or FMM2DP. Check that the definitions of SPMAX and DPMAX in file FMSAVE.f95 are correct for the current machine. ! Zero was returned.¬
- ! = -11 Array MBERN is not dimensioned large enough for the requested number of¬ ! Bernoulli numbers.¬
- ! = -12 Array MJSUMS is not dimensioned large enough for the number of coefficients¬ ! **needed in the reflection formula in FMPGAM.**

! When a negative KFLAG condition is encountered, the value of KWARN determines the action to¬ ! be taken.

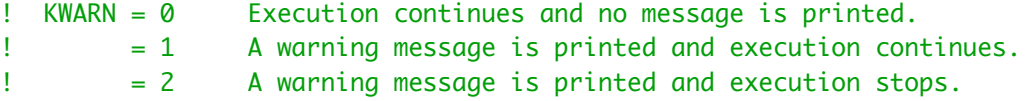

! The default setting is  $KWARN = 1$ .

! When an overflow or underflow is generated for an operation in which an input argument was¬ ! already an overflow or underflow, no additional message is printed. When an unknown result ! is generated and an input argument was already unknown, no additional message is printed.¬ ! In these cases the negative KFLAG value is still returned.

! IM routines handle exceptions like OVERFLOW or UNKNOWN in the same way as FM routines, but there ! are some differences because the number of digits carried for IM numbers is not fixed. For¬ ! example, in computing the product of two large integers FM will try to allocate more space rather¬ ! than returning +OVERFLOW. If this allocation fails, FM will write an error message indicating it¬ ! could not get more memory, and the program will stop. The routines IMMPY\_MOD and IMPOWER\_MOD can ! be used to obtain modular products and powers without as much chance of running out of memory.

#### ! 6. OTHER OPTIONS¬

! KRAD = 0 All angles in the real trigonometric functions and inverse functions are measured

! in degrees. ! = 1 All angles are measured in radians. (Default)¬ ! KROUND = -1 All results are rounded toward minus infinity. !  $= 0$  All results are rounded toward zero (chopped). ! = 1 All results are rounded to the nearest FM number, or to the value with an even last¬ ! digit if the result is exactly halfway between two FM numbers. (Default)¬ ! = 2 All results are rounded toward plus infinity.¬ ! KSWIDE defines the maximum screen width to be used for all unit KW output. Default is 80. ! KESWCH controls the action taken in FMINP and other input routines for strings like 'E7' that¬ ! have no digits before the exponent field. This is sometimes a convenient abbreviation¬ ! when doing interactive keyboard input.¬ ! KESWCH = 1 causes 'E7' to translate like '1.0E+7'. (Default)¬ ! KESWCH = 0 causes 'E7' to translate like '0.0E+7' and give 0. ! CMCHAR defines the exponent letter to be used for FM variable output. ! Default is 'M', as in 1.2345M+678.¬ ! Change it to 'E' for output to be read by a non-FM program. ! KDEBUG = 0 No error checking is done to see if input arguments are valid and parameters like ! NDIG and MBASE are correct upon entry to each routine. (Default)¬ ! = 1 Some error checking is done. (Slower speed)¬

! See module FMVALS in file FMSAVE.f95 for additional description of these and other variables ! defining various FM conditions.

## ! 7. PORTABILITY¬

! In FMSET several variables are set to machine-dependent values, and many of the variables ! initialized in module FMVALS in file FMSAVE.f95 are checked to see that they have reasonable ! values. FMSET will print warning messages on unit KW for any of the FMVALS variables that¬ ! seem to be poorly initialized.

! If an FM run fails, call FMVARS to get a list of all the FMVALS variables printed on unit KW. ! Setting KDEBUG = 1 at the start may also identify some errors.¬

! In the routines for special functions, several constants are used that require the machine's ! integer word size to be at least 32 bits.

## ! 8. LIST OF ROUTINES

! First are the routines that deal with multiple precision real numbers. All of these are ! subroutines except logical function FMCOMPARE.

! MA, MB, MC refer to FM format numbers (i.e., low-level type(multi) as opposed to the type(fm), ! (im), or (zm) that are defined in file FMZM90.f95)¬

! In Fortran-90 and later versions of the Fortran standard, it is potentially unsafe to use the¬ ! same variable both as input and output arguments in the calling sequence.

! The operation  $MA = MA + MB$  should not be written as

! CALL FMADD(MA,MB,MA)¬

! since the code for the subroutine will not know that the first and third arguments are the same, ! and some code optimizations under the assumption that all three arguments are different could ! cause errors.

! One solution is to use a third array and then put the result back in MA: ! CALL FMADD(MA,MB,MC)¬ ! CALL FMEQ(MC,MA)¬ ! When the first call is doing one of the "fast" operations like addition, the extra call to move ! the result back to MA can cause a noticeable loss in efficiency. To avoid this, separate ! routines are provided for the basic arithmetic operations when the result is to be returned in¬ ! the same array as one of the inputs. ! A routine name with a suffix of "\_R1" returns the result in the first input array, and a suffix ! of "\_R2" returns the result in the second input array. The example above would then be: ! CALL FMADD\_R1(MA,MB)¬ ! These routines each have one less argument than the original version, since the output is ! re-directed to one of the inputs. The result array should not be the same as any input array ! when the original version of the routine is used. ! The routines that can be used this way are listed below. For others, like ! CALL FMEXP(MA,MA)¬ ! the relative cost of doing an extra copy is small. This one should become ! CALL FMEXP(MA,MB)¬ ! CALL FMEQ(MB,MA)¬ ! When the derived-type interface from FMZM is used, as in¬ ! TYPE (FM), SAVE :: A, B¬ ! ...¬  $A = A + B$ ! there is no problem putting the result back into A, since the interface routine creates a ! temporary scratch array for the result of  $A + B$ . ! For each of these routines there is also a version available for which the argument list is¬ ! the same but all FM numbers are in packed format. The routines using packed numbers have the ! same names except 'FM' is replaced by 'FP' at the start of each name. ! Some of the routine names were restricted to 6 characters in earlier versions of FM. The old ! names have been retained for compatibility, but new names that are longer and more readable ! have been added. For example, the old routine FMCSSN can now also be called as FMCOS\_SIN. ! Both old and new names are listed below.  $!$  FMABS(MA, MB) MB = ABS(MA)  $!$  FMACOS(MA,MB) MB = ACOS(MA) ! FMACOSH(MA, MB) MB = ACOSH(MA)  $!$  FMADD(MA, MB, MC) MC = MA + MB  $!$  FMADD\_R1(MA,MB) MA = MA + MB  $!$  FMADD\_R2(MA,MB) MB = MA + MB ! FMADDI(MA,IVAL) MA = MA + IVAL Increment an FM number by a one word integer.¬ ! Note this call does not have an "MB" result¬ ! like FMDIVI and FMMPYI.¬ ! FMASIN(MA,MB) MB = ASIN(MA)

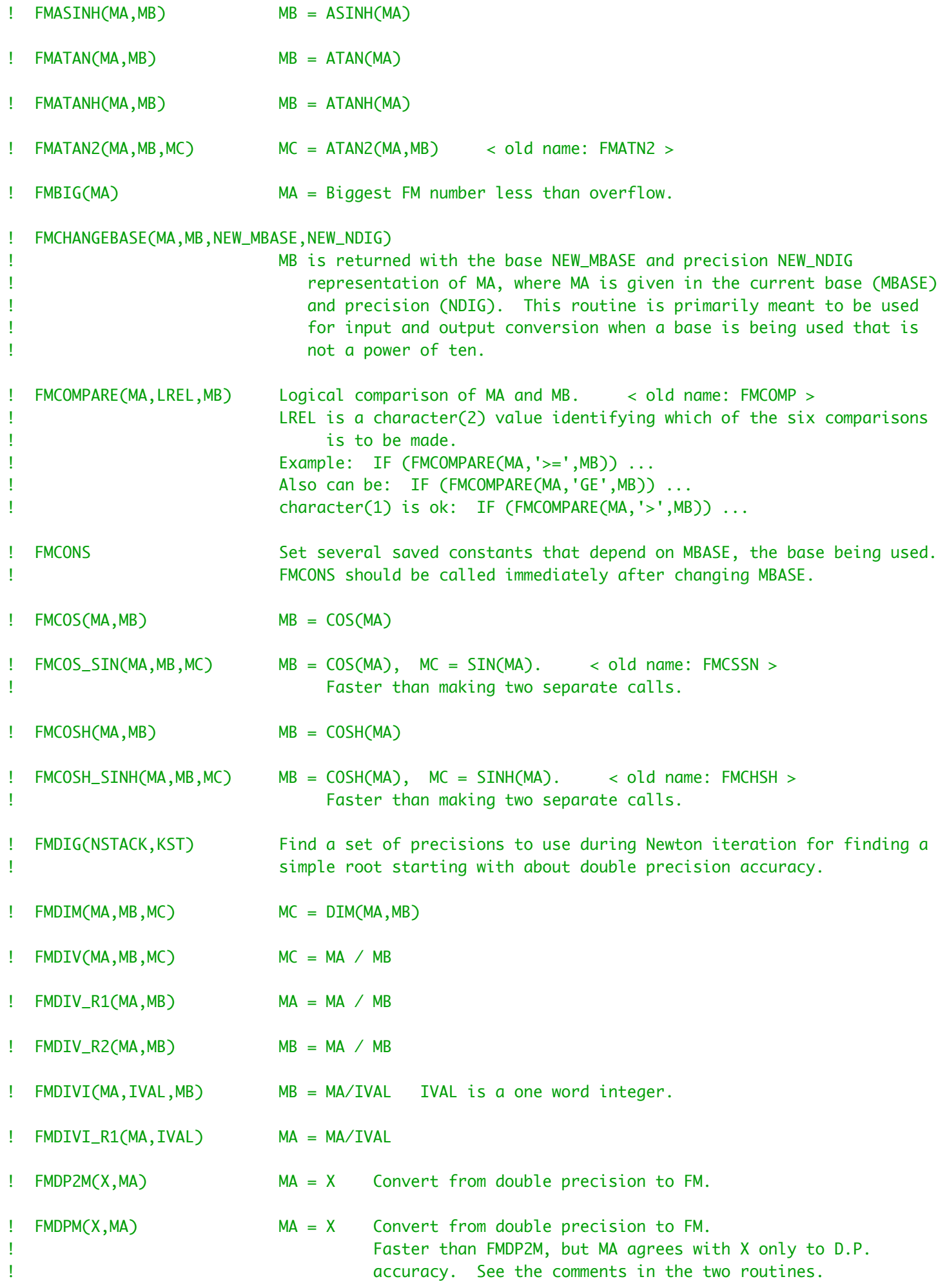

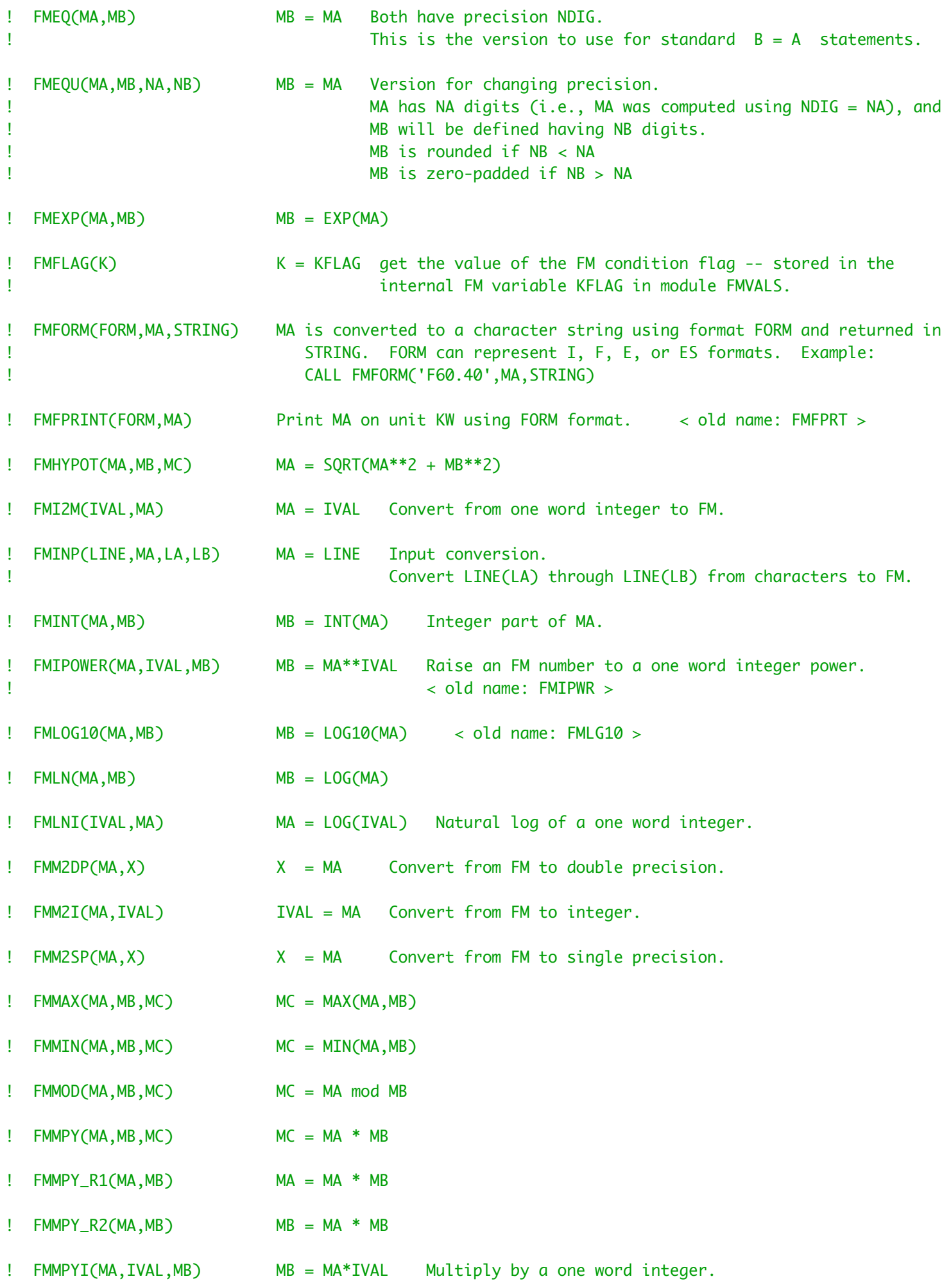

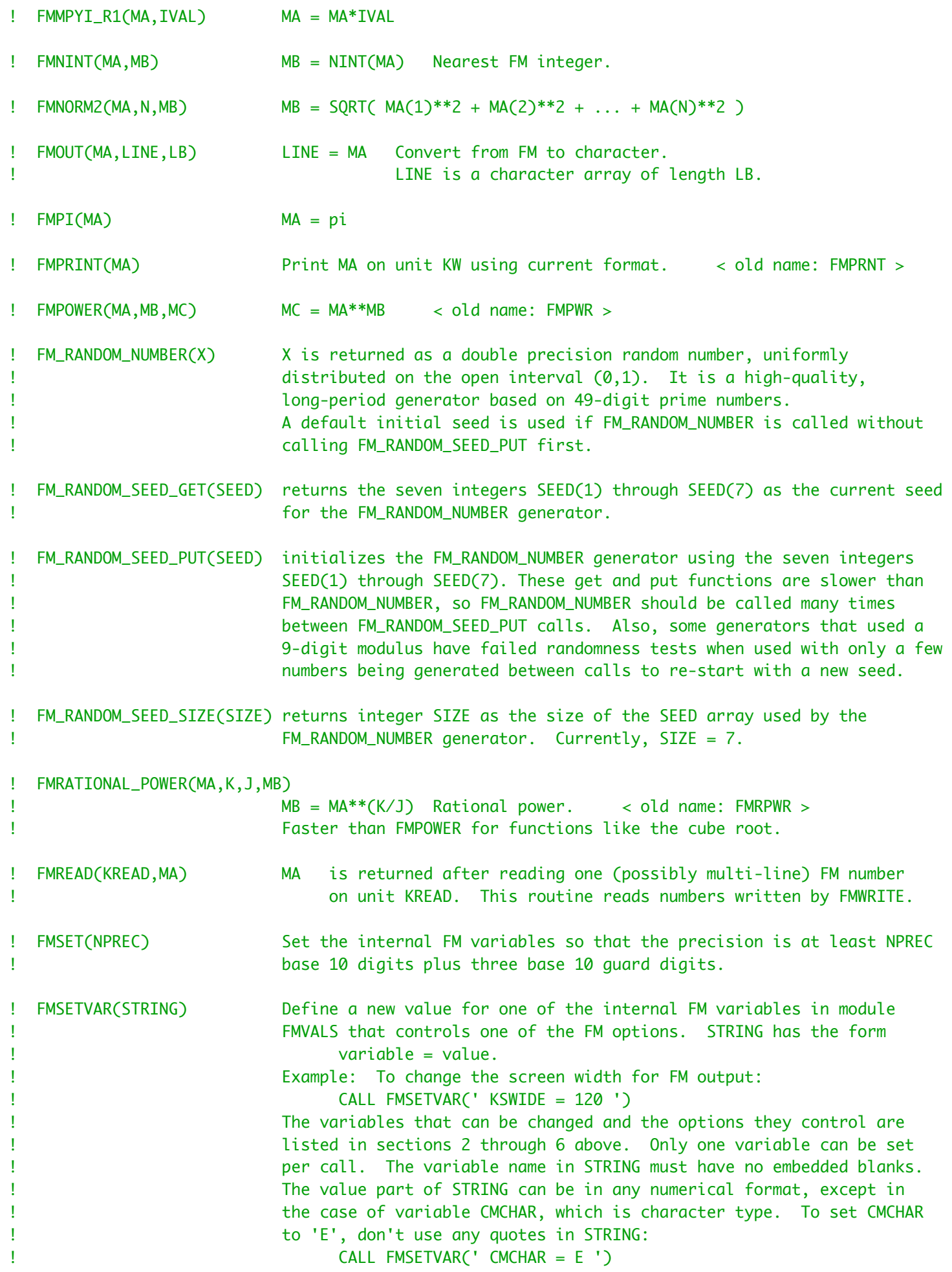

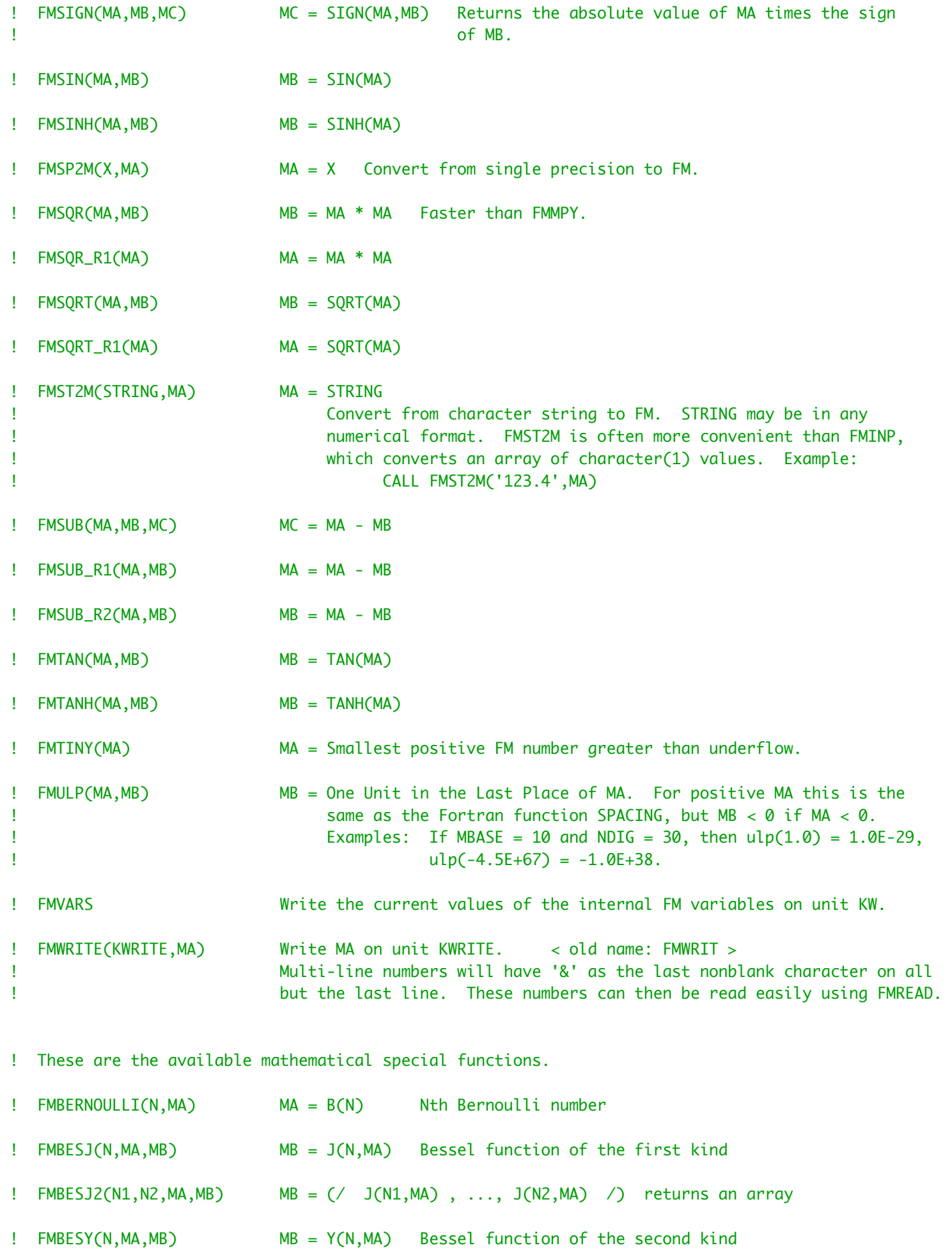

!  $FMBESYZ(N1,N2,MA,MB)$  MB = (/ Y(N1,MA) , ..., Y(N2,MA) /) returns an array

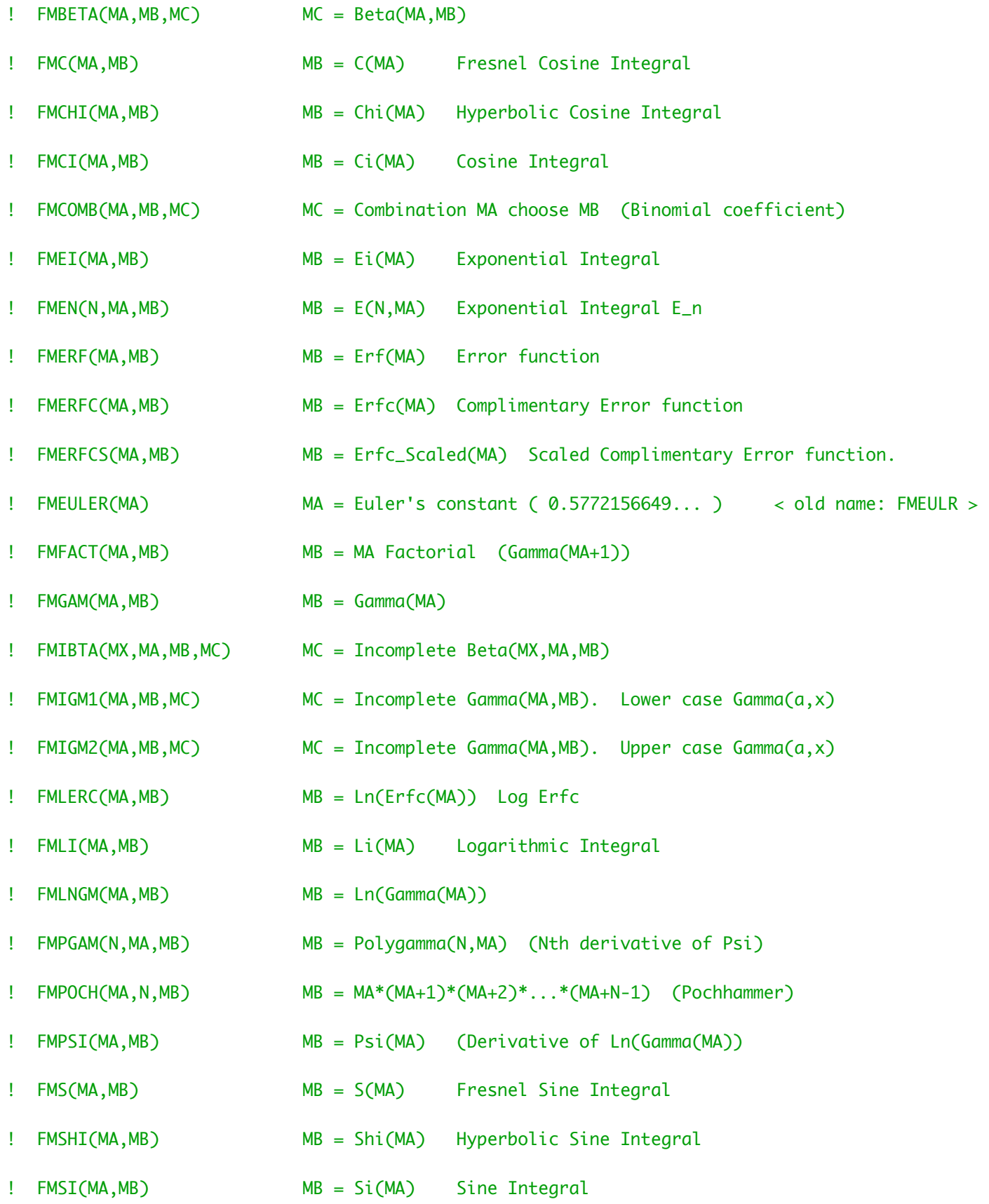

! These are the routines that deal with multiple precision integer numbers.

! All are subroutines except logical function IMCOMPARE. MA, MB, MC refer to IM format numbers. ! In each case the version of the routine to handle packed IM numbers has the same name, with ! 'IM' replaced by 'IP'.

! IMABS(MA, MB) MB = ABS(MA)

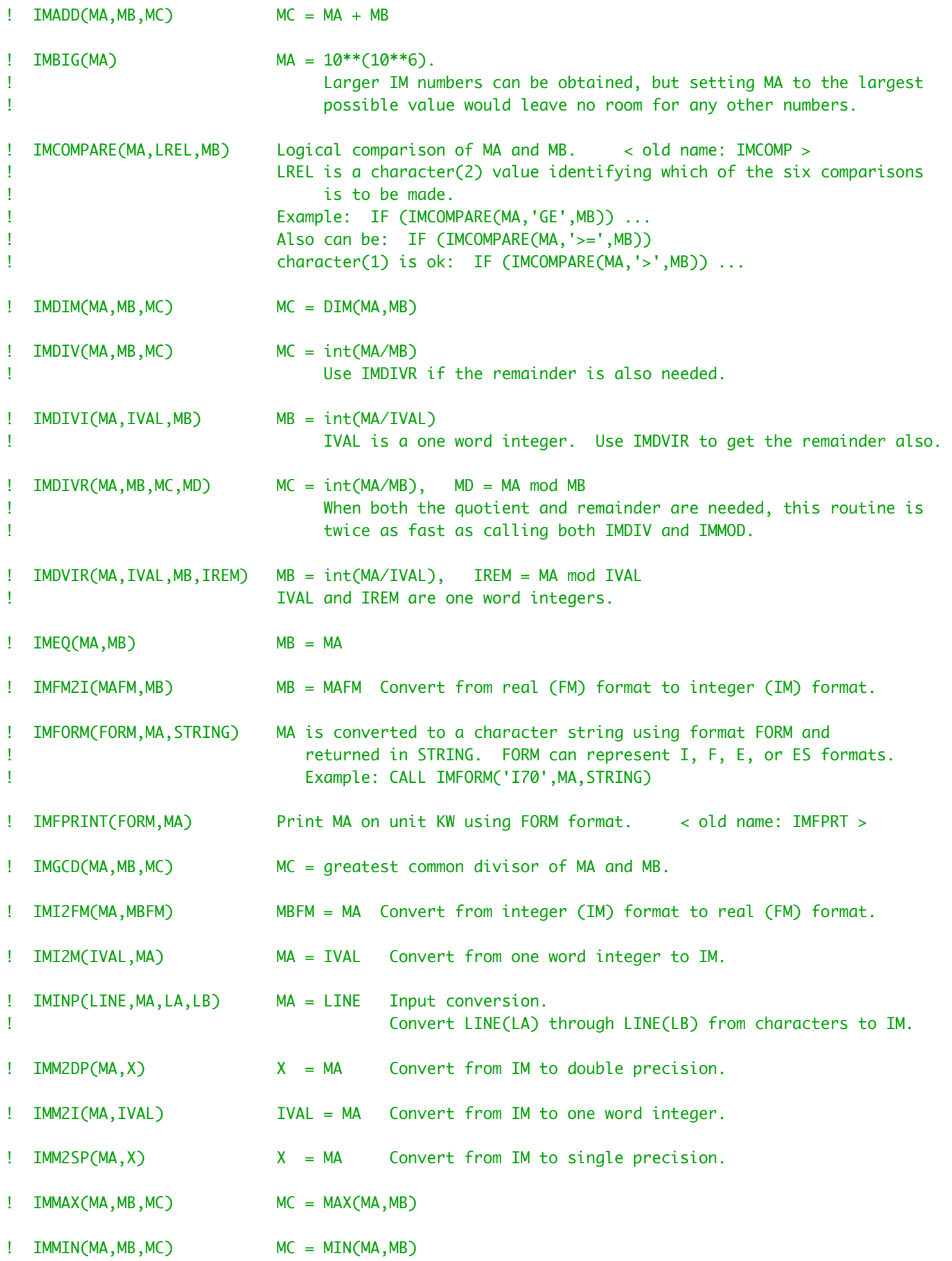

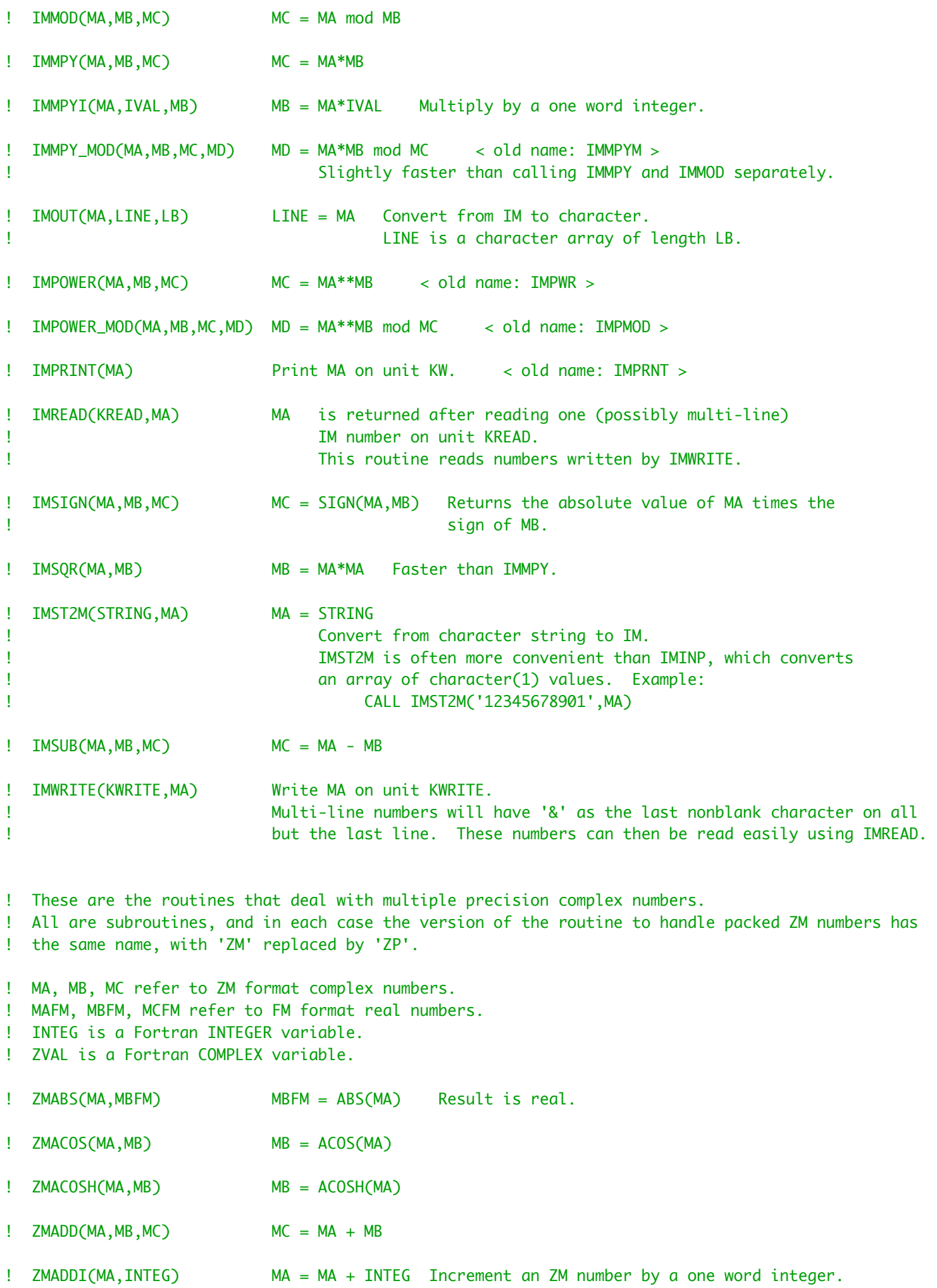

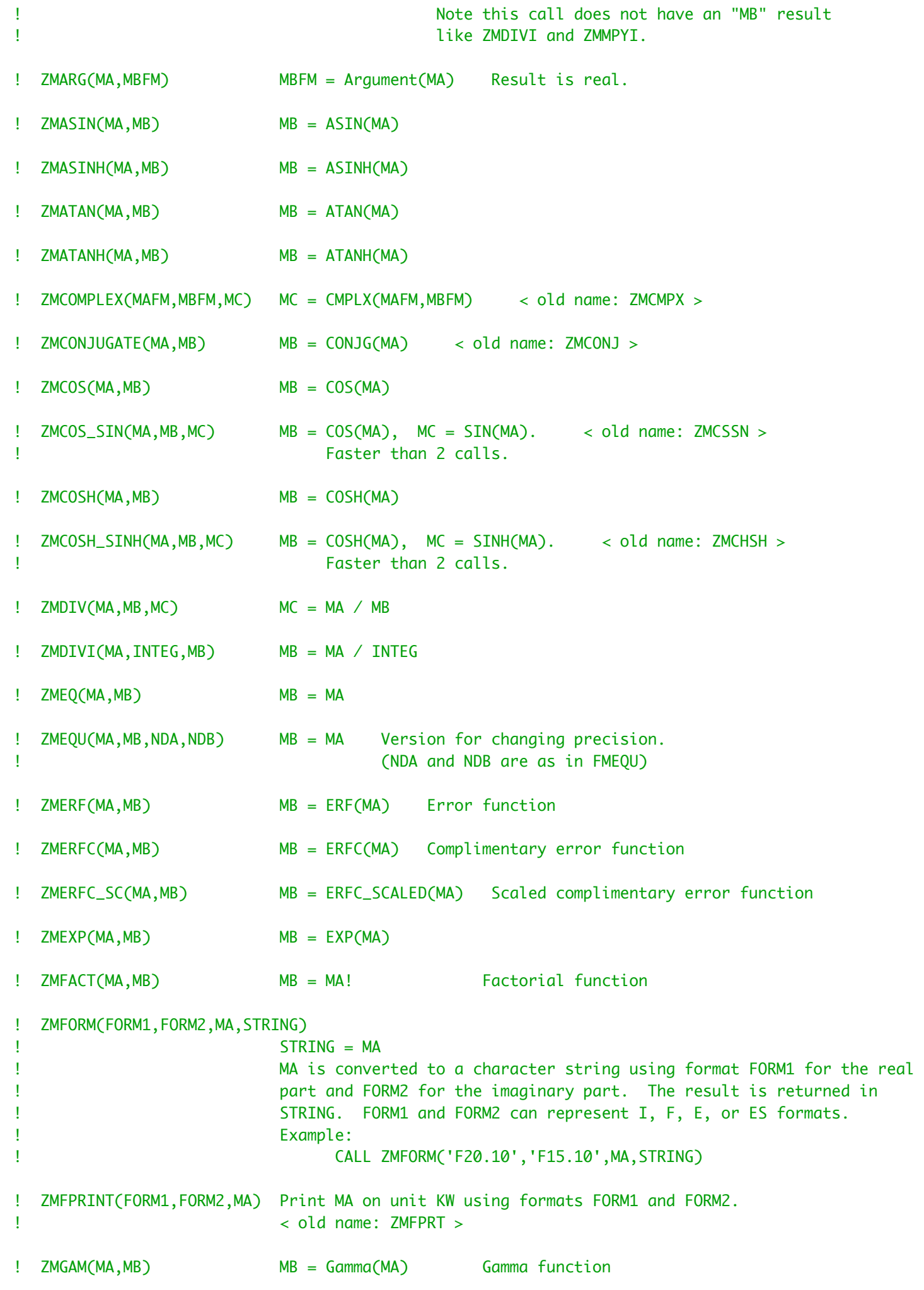

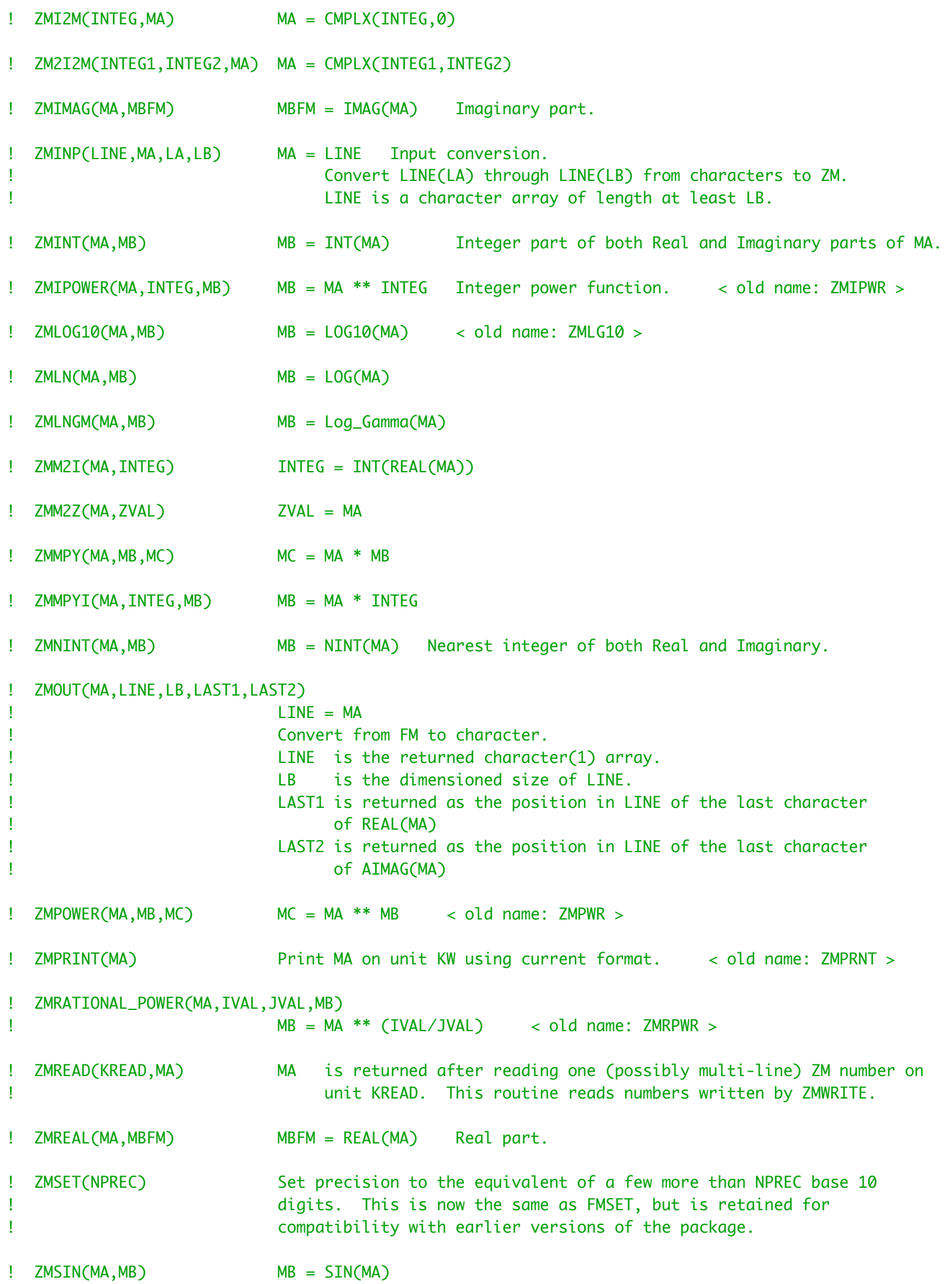

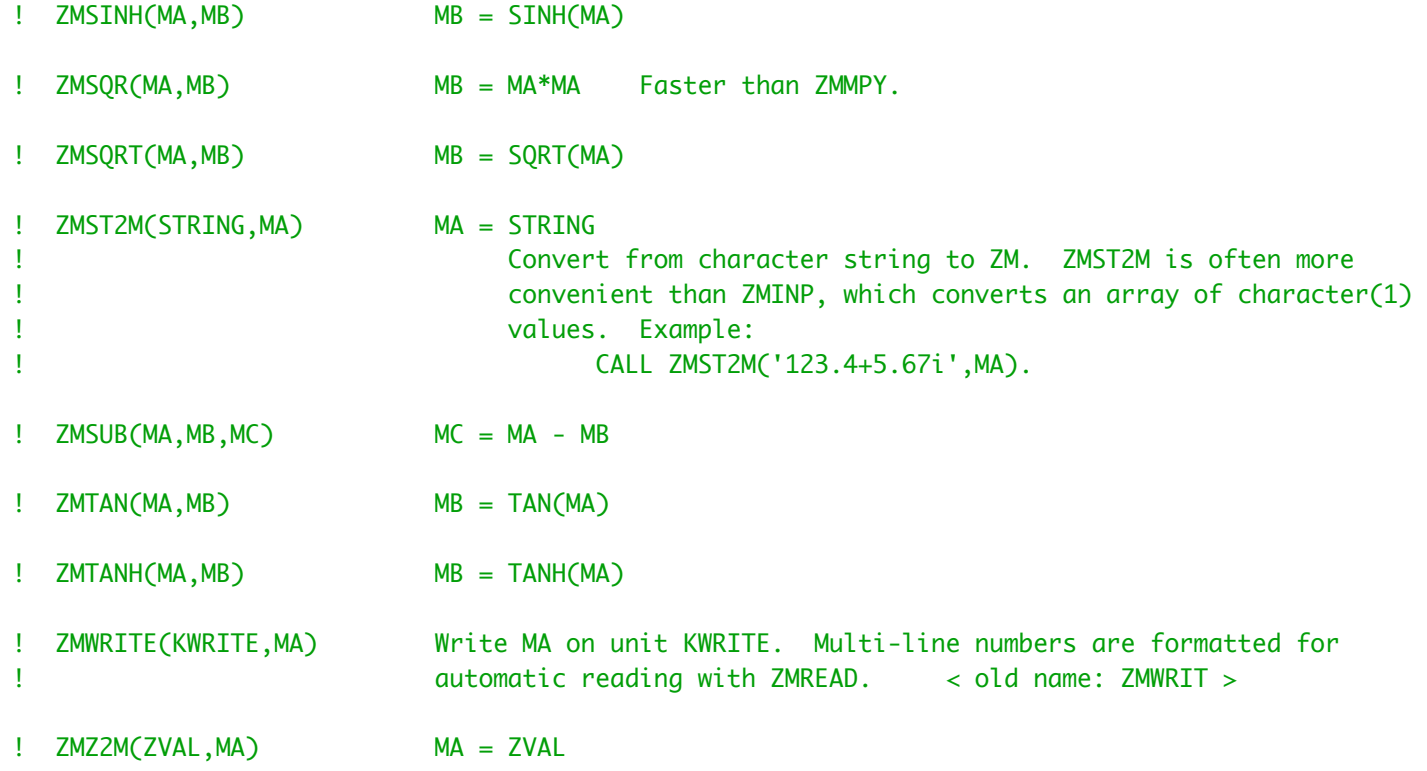

# ! 9. NEW FOR VERSION 1.3¬

! The first edition of version 1.3 appeared in ACM Transactions on Mathematical Software (2-2011). ! Since then several additions have been made.

- ! (a) New Fortran-08 functions are available in FMZM¬
- ! ACOSH(X), ASINH(X), ATANH(X) for real and complex X¬
- $!$  ATAN(X,Y) can be used in place of ATAN2(X,Y)
- ! BESSEL\_J0(X), BESSEL\_J1(X), BESSEL\_JN(N,X), BESSEL\_JN(N1,N2,X)¬
- BESSEL\_Y0(X), BESSEL\_Y1(X), BESSEL\_YN(N,X), BESSEL\_YN(N1,N2,X)
	- The older FM names,  $BESSEL_J(N,X)$  and  $BESSEL_Y(N,X)$  are still available.
- ! ERFC\_SCALED(X) for exp(x\*\*2) \* erfc(x)¬

The older FM function LOG\_ERFC(X) is also still available for avoiding underflow in erfc.  $!$  HYPOT(X,Y) for sqrt(x\*\*2 + y\*\*2)

! NORM2(A) for sqrt(  $a(1)$ \*\*2 +  $a(2)$ \*\*2 + ... +  $a(n)$ \*\*2 )

! This could previously have been done with array operations as SQRT(DOT\_PRODUCT(A,A)).

! (b) Many of the elementary and special functions are now faster, after some code-tuning was ! done and a few new methods were added.

! The routines for the exponential integral function and related mathematical special functions ! are new in version 1.3. These routines are: ! FMBESJ, FMBESY, FMC, FMCHI, FMCI, FMEI, FMEN, FMERF, FMERFC, FMLERC, FMLI, FMS, FMSHI, FMSI.

! Some of the routines were moved between files FM.f95 and FMZM90.f95 so that now all routines ! using the module FMZM (in file FMZM90.f95) for multiple precision derived types and operator¬ ! overloading are located in FMZM90.f95. This means that programs not using derived types can skip compiling and/or linking FMZM90.f95.

! The array function DOTPRODUCT in FMZM has been re-named DOT\_PRODUCT to agree with the Fortran ! standard. For type ZM complex arguments its definition has been changed to agree with the ! Fortran intrinsic function. When X and Y are complex, DOT\_PRODUCT(X,Y) is not just the sum of¬ ! the products of the corresponding array elements, as it is for types FM and IM. For type ZM, ! the formula is the sum of conjg( $X(j)$ ) \*  $Y(j)$ . This definition is used so that the complex dot ! product will be an inner product in the mathematical sense.

! New routines have been added to module FMZM to provide array syntax for the three multiple¬ ! precision derived types. This means statements like V = 1 and A = B + C now work when these ! variables are vectors or matrices of multiple precision numbers.

! One routine from FM 1.2 has been split into three routines in version 1.3. The routine ! FM\_RANDOM\_SEED from FM 1.2 has become three subroutines, so that the optional arguments and¬ ! the need for an explicit interface can be avoided. See the three routines starting with ! FM\_RANDOM\_SEED in the list above. The same multiplicative congruential generator as before ! is used, but the shuffling of those values has been removed, so that saving seeds and¬ ! re-starting the generator now works more like the standard Fortran random function.

! Multiple precision variables were separate fixed-size arrays in previous versions. Now they are ! single integers that serve as index values to a single large array (MWK, defined in file ! FMSAVE.f95) where the actual values are stored. This often improves both efficiency and memory ! utilization, since many compilers implemented the derived type operations using copy in and copy¬ ! out of the arguments for a given operation. Copying entire arrays was slower, and there were ! often memory leaks when the compiler automatically created temporary derived type objects while ! evaluating derived type expressions. The static arrays in previous versions also meant that¬ ! memory was wasted when only a few kinds of operations were used at high precision. Now the¬ ! space needed by any unused operations never gets allocated.

! Some new error checking is now done for the derived type multiple precision variables. Attempting¬ ! to use an undefined variable will cause an error message to be printed.¬

! Much higher precision can be attained in version 1.3, since machines are faster and have more ! memory. To support higher precision, a routine for FFT-based multiplication has been included, ! and when precision gets high enough, the algorithms for multiplication, division, squares, square¬ ! roots, etc., will switch to the FFT routine.

! Binary splitting algorithms are used for the mathematical constants at high precision. At the ! time version 1.3 was released, computing a million digits of e, pi, or the logarithm of a small ! integer took a few seconds, while a million digits of Euler's constant took a few minutes.

! Perfect rounding is now done all the time. In version 1.2 perfect rounding was an option, but ! the default rounding could round the wrong direction once every few million operations, when the ! exact result was very close to halfway between two adjacent representable numbers.

! 10. NEW FOR VERSION 1.4

! The changes in version 1.4 were made to enable a thread-safe special version of FM to be created. ! See file FM\_parallel.f95 for the thread-safe version.

! The memory model for multi-precision variables has been changed from having one global database ! kept in module FMVALS to hold all the numbers to making the multi-precision variables local to¬ ! the routines using them.

! The way in which the user declares and uses type(fm), etc., variables is the same in this¬ ! version as before.

! Improvements from the user's point of view are:

- ! a. No longer needing to insert calls into the user's routines to FM\_ENTER\_FUNCTION, etc.
- ! b. No need to call FM\_DEALLOCATE before deallocating a multi-precision variable.

! --------------------------------------------------------------------------------------------------¬ ! --------------------------------------------------------------------------------------------------¬

## SUBROUTINE FMSET(NPREC)¬

! Initialize the global FM variables that must be set before calling other FM routines. ! These variables are initialized to fairly standard values in the FMSAVE.f95 file (MODULE FMVALS), ! so calling FMSET at the beginning of a program is now optional. FMSET is a convenient way to set ! or change the precision being used, and it also checks to see that the generic values chosen for¬ ! several machine-dependent variables are valid.

! Base and precision will be set to give at least NPREC+3 decimal digits of precision (giving the¬ ! user at least three base ten guard digits). When the base is large, each extra word contains¬ ! several extra digits when viewed in base ten. This means that some choices of NPREC will give ! a few more than three base ten guard digits.

! MBASE (base for FM arithmetic) is set to a large power of ten. ! JFORM1 and JFORM2 (default output format controls) are set to ES format displaying NPREC ! significant digits.¬

! Several FM options were set here in previous versions of the package, and are now initialized to¬ ! their default values in module FMVALS. ! Here are the initial settings:

! The trace option is set off.

- ! The mode for angles in trig functions is set to radians.
- ! The rounding mode is set to symmetric rounding.¬
- ! Warning error message level is set to 1.
- ! Cancellation error monitor is set off.
- ! Screen width for output is set to 80 columns.
- ! The exponent character for FM output is set to 'M'.
- ! Debug error checking is set off.¬

 USE FMVALS¬ IMPLICIT NONE¬

INTEGER :: NPREC¬

REAL (KIND(1.0D0)) :: MAXINT\_CHK, MXEXP2\_CHK, MEXPOV\_CHK, MEXPUN\_CHK, MUNKNO\_CHK DOUBLE PRECISION :: DPEPS\_CHK,DPMAX\_CHK,SPMAX\_CHK,TEMP¬ INTEGER :: INTMAX\_CHK,K,NPSAVE¬ INTENT (IN) :: NPREC¬

! MAXINT should be set to a very large integer, possibly the largest representable ! integer for the current machine. For most 32-bit machines, MAXINT is set¬ ! to 2\*\*53 - 1 = 9.007D+15 when double precision arithmetic is used for¬ ! M-variables. Using integer M-variables usually gives¬  $MAXINT = 2**31 - 1 = 2147483647.$ 

! Setting MAXINT to a smaller number is ok, but this unnecessarily restricts¬ ! the permissible range of MBASE and MXEXP.

# MAXINT\_CHK = MAX\_REPRESENTABLE\_M\_VAR¬

 IF (MAXINT > MAXINT\_CHK) THEN¬ WRITE  $(KW,*)$  ' ' WRITE  $(KW,*)$  ' In routine FMSET it appears that FM internal variable' WRITE (KW,\*) ' MAXINT was set to ', MAXINT,' in file FMSAVE.f95' WRITE  $(KW,^*)$  ' For this machine it should be no more than ', MAXINT\_CHK WRITE (KW,\*) ' Change the initialization in FMSAVE.f95 to this value.'

```
WRITE (KW,*) ' For this run, MAXINT has been changed to ', MAXINT_CHK
         WRITE (KW, *) ' '
          MAXINT = MAXINT_CHK¬
      ELSE IF (MAXINT < MAXINT_CHK/2) THEN¬
         WRITE (KW, *) ' '
         WRITE (KW,*) ' In routine FMSET it appears that FM internal variable'
         WRITE (KW,*) ' MAXINT was set to ', MAXINT,' in file FMSAVE.f95'
         WRITE (NN,*) ' For better performance set it to ', MAXINT_CHK
         WRITE (KW,*) ' Change the initialization in FMSAVE.f95 to this value.'
         WRITE (KW,*) ' For this run, MAXINT has been changed to ', MAXINT_CHK
         WRITE (KW,*) ' '
          MAXINT = MAXINT_CHK¬
     ENDIF
! INTMAX is a large value close to the overflow threshold for integer variables.¬
! It is usually 2**31 - 1 for machines with 32-bit integer arithmetic.¬
! The following code sets INTMAX_CHK to the largest representable integer.¬
! Then INTMAX is checked against this value.
     INTMAX_CHK = HUGE(I_TWO) IF (INTMAX > INTMAX_CHK) THEN¬
         WRITE (KW, *) ' '
         WRITE (KW, * ) ' In routine FMSET it appears that FM internal variable'
         WRITE (KW,*) ' INTMAX was set to ', INTMAX,' in file FMSAVE.f95'
         WRITE (KW,^*) ' For this machine it should be no more than ', INTMAX_CHK
         WRITE (KW,*) ' Change the initialization in FMSAVE.f95 to this value.'
         WRITE (KW,*) ' For this run, INTMAX has been changed to ', INTMAX_CHK
         WRITE (KW,*) ' '
         INTMAX = INTMAX_CHK ELSE IF (INTMAX < INTMAX_CHK/2) THEN¬
         WRITE (KW,*) ' '
         WRITE (KW,^*) ' In routine FMSET it appears that FM internal variable'
         WRITE (KW,*) ' INTMAX was set to ', INTMAX,' in file FMSAVE.f95'
         WRITE (KW,*) ' For better performance set it to ', INTMAX_CHK
         WRITE (KW,*) ' Change the initialization in FMSAVE.f95 to this value.'
         WRITE (KW,*) ' For this run, INTMAX has been changed to ', INTMAX_CHK
         WRITE (KW,*) ' '
          INTMAX = INTMAX_CHK¬
      ENDIF¬
! DPMAX should be set to a value near the machine's double precision overflow threshold,¬
! so that DPMAX and 1.0D0/DPMAX are both representable in double precision.¬
     DPMAX_CHK = HUGE(DP_TWO)/5 IF (DPMAX > DPMAX_CHK) THEN¬
         WRITE (KW,*) ' '
         WRITE (KW,*) ' In routine FMSET it appears that FM internal variable'
         WRITE (KW,*) ' DPMAX was set to ', DPMAX,' in file FMSAVE.f95'
         WRITE (KW,*) ' For this machine it should be no more than ', DPMAX_CHK
         WRITE (KW,*) ' Change the initialization in FMSAVE.f95 to this value.'
         WRITE (KW,*) ' For this run, DPMAX has been changed to ', DPMAX_CHK
         WRITE (KW,*) ' '
         DPMAX = DPMAX_CHKELSE IF (DPMAX < DPMAX_CHK/1.0D2) THEN
         WRITE (KW, *) ' '
         WRITE (KW,*) ' In routine FMSET it appears that FM internal variable'
         WRITE (KW,*) ' DPMAX was set to ', DPMAX,' in file FMSAVE.f95'
```